**FACULTAD DE FÍSICAS**

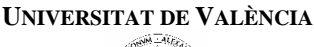

*DPTO. DE INFORMÁTICA*

## **Objetivos de la práctica:**

- Hacer un programa completo que permita poner en práctica los conceptos aprendidos en las sesiones anteriores.

## **SISTEMA DE GESTIÓN DE LOS DATOS DE LOS PLUVIÓMETROS DE LAS ESTACIONES METEOROLÓGICAS DE LA COMUNIDAD VALENCIANA**

Se pretende realizar un programa para la gestión de los datos de los pluviómetros de las estaciones meteorológicas de la Comunidad Valenciana. Para ello se van a establecer una serie de requisitos mínimos que el programa debe tratar de satisfacer. Dichos requisitos son los siguientes:

- 1. Los datos de interés de las observaciones son: código de provincia (46: Valencia, 12: Castellón y 03: Alicante), nombre del municipio y litros recogidos en cada una de las últimas 12 horas.
- 2. Las observaciones estarán almacenadas en un fichero de texto que el programa deberá leer y cargar en memoria para el trabajo posterior. Asimismo, el programa deberá poder modificar dicho fichero para reflejar actualizaciones sobre las observaciones que se puedan realizar a petición del usuario.
- 3. El programa deberá contener una separación lógica de funciones, organizadas a través de menús.
- 4. El menú del programa contendrá las siguientes opciones:
	- a. **Buscar** una observación por municipio.
	- b. **Visualizar** todas las observaciones.
	- c. **Insertar** una observación. La inserción debe solicitar todos los datos necesarios para una observación. No se debe poder insertar una observación para un municipio que ya exista. La inserción se realizará en memoria, y sólo se guardará en el fichero si al finalizar el programa el usuario desea guardar en fichero o si el usuario decide activar la opción 'd'.
	- d. **Actualizar** el fichero de datos. Esta opción volcará el estado de las observaciones en memoria en el fichero de datos correspondiente, actualizando completamente todos los datos a través de las acciones previas que se hayan realizado.
	- e. **Obtener la precipitación** media, máxima y mínima de un municipio o provincia dado**.**
	- f. **Obtener la precipitación** media, máxima y mínima de cada hora para una provincia dada.
	- g. **Obtener la precipitación** media, máxima y mínima de toda la Comunidad Valenciana.
	- h. **Salir**.
- 5. El menú de salir debe realizar lo siguiente:
	- a. Preguntar si se desean guardar los cambios en el fichero de datos, y obrar en consecuencia.
	- b. Cerrar el programa.

Para facilitar las tareas de inserción de datos en el programa, se proporciona un fichero (precipitaciones.txt) que contiene los datos que el programa necesita con las observaciones de precipitación en algunos municipios de la Comunidad Valenciana en las últimas 12 horas. Este fichero debe ser la base para el inicio del trabajo, y debe poder ser modificado desde el programa. Se recomienda que se mantenga la estructura del fichero para su procesamiento (campos separados por tabuladores).